**UNIVERSIDADE FEDERAL DO PAMPA CAMPUS ITAQUI CURSO DE GRADUAÇÃO EM AGRONOMIA**

# **MODELOS DE DETERMINAÇÃO NÃO-DESTRUTIVA DA ÁREA FOLIAR DE VIDEIRAS VINIFERAS**

**TRABALHO DE CONCLUSÃO DE CURSO**

**Tiago Camponogara Tomazetti**

**Itaqui, RS, Brasil 2013**

**Tiago Camponogara Tomazetti**

## **MODELOS DE DETERMINAÇÃO NÃO-DESTRUTIVA DA ÁREA FOLIAR DE VIDEIRAS VINIFERAS**

Trabalho de Conclusão de Curso apresentado ao Curso de Graduação em Agronomia da Universidade Federal do Pampa (UNIPAMPA), como requisito parcial para obtenção do grau de **Engenheiro Agrônomo**.

Orientador: Cleber Maus Alberto

Itaqui, RS, Brasil 2013

T655m Tomazetti, Tiago Camponogara. MODELOS DE DETERMINAÇÃO NÃO-DESTRUTIVA DA ÁREA FOLIAR DE VIDEIRAS VINIFERAS / Tiago Camponogara Tomazetti. 33 p.

> Trabalho de Conclusão de Curso (Graduação)-- Universidade Federal do Pampa, AGRONOMIA, 2013. "Orientação: Cleber Maus Alberto".

 1. Vittis vinífera. 2. Desenvolvimento vegetal. 3. Fruticultura. 4. Vitivinicultura. 5. Modelagem. I. Título.

### **TIAGO CAMPONOGARA TOMAZETTI**

## **MODELOS DE DETERMINAÇÃO NÃO-DESTRUTIVA DA ÁREA FOLIAR DE VIDEIRAS VINIFERAS**

Trabalho de Conclusão de Curso apresentado ao Curso de Graduação em Agronomia da Universidade Federal do Pampa (UNIPAMPA), como requisito parcial para obtenção do grau de **Engenheiro Agrônomo**.

Trabalho de conclusão de curso defendido e aprovado em: 09 de outubro de 2013. Banca examinadora:

> Prof. Doutor Cleber Maus Alberto **Orientador** Curso de Agronomia – Universidade Federal do Pampa

\_\_\_\_\_\_\_\_\_\_\_\_\_\_\_\_\_\_\_\_\_\_\_\_\_\_\_\_\_\_\_\_\_\_\_\_\_\_\_\_\_\_\_\_\_\_\_\_\_\_\_\_\_\_\_\_\_\_\_\_\_\_\_\_\_\_\_

Profª. Doutora Elizete Beatriz Radmann Curso de Agronomia – Universidade Federal do Pampa

\_\_\_\_\_\_\_\_\_\_\_\_\_\_\_\_\_\_\_\_\_\_\_\_\_\_\_\_\_\_\_\_\_\_\_\_\_\_\_\_\_\_\_\_\_\_\_\_\_\_\_\_\_\_\_\_\_\_\_\_\_\_\_\_\_\_\_

Prof. Doutor Guilherme Ribeiro Curso de Agronomia – Universidade Federal do Pampa

\_\_\_\_\_\_\_\_\_\_\_\_\_\_\_\_\_\_\_\_\_\_\_\_\_\_\_\_\_\_\_\_\_\_\_\_\_\_\_\_\_\_\_\_\_\_\_\_\_\_\_\_\_\_\_\_\_\_\_\_\_\_\_\_\_\_\_

Aos meus amados pais, Luiz Elibio Tomazetti e Elza Maria Camponogara Tomazetti, maiores incentivadores do meu sucesso e fontes inesgotáveis de apoio, amor e compreensão.

### **AGRADECIMENTO**

Agradeço primeiramente à Deus, por ter me concedido a dádiva da vida.

À minha família, em especial meus pais Luiz Elibio Tomazetti e Elza Maria Camponogara Tomazetti e irmão Vinicios Camponogara Tomazetti pelo apoio, incentivo, amor e carinho sempre concedido em todas as etapas de minha vida.

À Márcia Denise Rossarolla pelo apoio, carinho, incentivo, e companheirismo durante a graduação.

À Universidade Federal do Pampa, por ter me proporcionado a concepção do conhecimento e a formação necessária para obtenção do grau de engenheiro agrônomo.

Ao Prof. Dr. Cleber Maus Alberto devido à orientação e pelo apoio para a realização deste trabalho.

Aos professores, colegas e colaboradores que auxiliaram na realização desta pesquisa, pois sem os esforços conjuntos nada poderia ser realizado.

À vinícola Campos de Cima, por fornecer o apoio à realização deste trabalho.

Aos professores do curso de agronomia pela minha formação e aprendizado durante as aulas.

A todas as pessoas que, direta ou indiretamente contribuíram para a realização desta pesquisa.

O homem que sabe e sabe que sabe é um sábio. Siga-o.

O homem que sabe e não sabe que sabe está dormindo. Desperte-o.

O homem que não sabe e sabe que não sabe é humilde. Ensine-o.

O homem que não sabe e não sabe que não sabe é um tolo. Fuja dele.

Mark Tiaer

#### **RESUMO**

## **MODELOS DE DETERMINAÇÃO NÃO-DESTRUTIVA DA ÁREA FOLIAR DE VIDEIRAS VINIFERAS**

Autor: Tiago Camponogara Tomazetti Orientador: Cleber Maus Alberto Itaqui, 09 de outubro de 2013.

O cultivo de videiras vem ganhando espaço em novas regiões, onde deve ser realizado estudos de modelagem do desenvolvimento para conhecer o desempenho produtivo das variedades a serem cultivadas. Uma das variáveis mais importantes para a modelagem do desenvolvimento é a área foliar, responsável por inúmeras interações entre a planta e o ambiente. Devido a este contesto o objetivo com este trabalho foi gerar e testar equações de regressão matemática, para confecção de modelos com precisão e acurácia, para estimativa da área foliar de videira "Tannat" e "Merlot" em função das dimensões lineares de comprimento e largura das folhas. Em área de produção de videiras, foram coletados sarmentos e no laboratório as folhas foram mensuradas em suas dimensões de comprimento (C) e largura (L), a área do limbo foliar (AF) obtida através da leitura em um integrador óptico de área foliar, as folhas menores de 3 cm de comprimento foram descartadas por serem consideradas fotossinteticamente inativas. Os dados coletados de folhas ímpares e pares foram armazenados em bancos de dados separados, utilizando as mensurações obtidas nas folhas ímpares para confeccionar modelos matemáticos de ajuste de dados e as pares para o teste dos modelos. Foram gerados modelos lineares, quadráticos, exponenciais, logarítmicos e potenciais, em função do C, L e do produto C L (CL), sendo testados os modelos gerados com coeficiente de determinação superiores a 0,90. Para avaliação dos modelos testados, foi calculado a raiz do quadrado médio do erro, subdividido em quadrado médio do erro sistemático, e não sistemático. O erro sistemático também foi subdividido em quadrado médio do erro aditivo, quadrado médio do erro proporcional e quadrado médio do erro interdependente, índice BIAS (%), coeficiente de correlação de Pearson, concordância, coeficiente de confiança, eficiência, erro absoluto médio, raiz do erro médio quadrático normalizado

e coeficiente de massa residual. Os modelos foram classificados conforme o valor proporcional, atribuído ao seu desempenho nas estatísticas realizadas. Foram obtidos sete modelos para "Tannat" e três modelos para "Merlot" com coeficiente de determinação superior a 0,90. Quando testados, os modelos gerados utilizando somente uma dimensão da folha não apresentaram estimativa satisfatória da AF real. É possível estimar a área foliar de videiras "Tannat" e "Merlot" com base na tomada das dimensões lineares das folhas, através de modelos matemáticos, sendo aconselhado o uso do modelo (AF = 0,6734 CL<sup>1,1034</sup>) para estimativa da área foliar da "Tannat" e do modelo (AF = 1,2056 + 1,0025 CL) para estimativa da área foliar da "Merlot".

Palavras-chave: *Vitis vinífera*; Desenvolvimento vegetal; Fruticultura; Vitivinicultura; Modelagem.

#### **ABSTRACT**

## **MODELS OF NON-DESTRUCTIVE DETERMINATION LEAF AREA OF GRAPE VINES**

Author: Tiago Camponogara Tomazetti Advisor: Cleber Maus Alberto Itaqui, October 09, 2013.

The growing of grapevines has gained importance in new regions, which should be conducted modeling studies of the development to know yield performance of the varieties to be cultived. One of the most important variables for modeling the development is the leaf area, responsible for innumerable interactions between the plant and the environment. Because this contest the aim with this work was generate and test estimate models of the leaf area of grapevine "Tannat" and "Merlot" in function of the linear dimensions of the leaf. Was collected vine branches having leaves of all ages, in laboratory, the leaves were measured in the dimensions of length (L) and width (W), the area of the leaf surface (LA) was obtained from reading in an optical integrator leaf area, leaves smaller than 3 cm in length were discarded because they were considered photosynthetically inactive. Data collected from odd and even leaves were stored in separate databases, using the measurements obtained in the leaves odd to fabricate mathematical models of data adjustment and even to test the models. Were created linear, quadratic, exponential, logarithmic and potential models, as a function of L, W and the product L W (LW), being tested the models generated by determination coefficient greater than 0.90. To evaluate the models tested, was calculated the root of the mean square error, subdivided in mean square error systematic and non-systematic, the systematic error was subdivided in mean square error additive, mean square error proportional and mean square error interdependent, BIAS index (%), correlation coefficients of Pearson, concordance, confidence coefficient, efficiency, mean absolute error, root mean square error normalized and coefficient of residual mass. The models were classified according to the proportional value, attributed to their performance in the statistic performance in the statistic performed. Were obtained seven models to "Tannat" and three models to

'Merlot' with determination coefficient higher than 0.90. When tested the models generated using only one dimension of the leaf did not show satisfactory estimate of the real LA. It is possible to estimate the leaf area of grapevines "Tannat" and "Merlot" based on the decision of the linear dimensions of the leaves, using mathematical models, it is suggested to use the model (LA =  $0.6734$  LW<sup>1,1034</sup>) to estimate the leaf area of 'Tannat' and model (LA =  $1,2056 + 1,0025$  LW) to estimate the leaf area of "Merlot".

Keywords: *Vitis vinífera*; Vegetable development; Fruit crops; Viticulture; Modeling.

#### **LISTA DE FIGURAS**

```
Figura 1: Exemplificação dos conceitos de precisão e acurácia. ......................... 16
Figura 2: FIGURA 2 – Exemplificação das mensurações realizadas nas folhas das 
videiras................................................................................................................. 17
Figura 3: Modelos gerados para estimativa da área foliar em videira "Tannat", através 
do comprimento (C), largura (L) e o produto CL, A) modelo linear em função do C; B) 
modelo linear em função da L; C) modelo linear em função do CL; D) modelo 
quadrático em função do C; E) modelo quadrático em função da L; F) modelo 
quadrático em função do CL; G) modelo exponencial em função do C; H) modelo 
exponencial em função da L; I) modelo exponencial em função do CL; J) modelo 
logarítmico em função do C; K) modelo logarítmico em função da L; L) modelo 
logarítmico em função do CL; M) modelo potencial em função do C; N) modelo 
potencial em função da L; O) modelo potencial em função do CL. ...................... 24
Figura 4: Modelos gerados para estimativa da área foliar em videira "Merlot", através 
do comprimento (C), largura (L) e o produto CL, A) modelo linear em função do C; B) 
modelo linear em função da L; C) modelo linear em função do CL; D) modelo 
quadrático em função do C; E) modelo quadrático em função da L; F) modelo 
quadrático em função do CL; G) modelo exponencial em função do C; H) modelo 
exponencial em função da L; I) modelo exponencial em função do CL; J) modelo 
logarítmico em função do C; K) modelo logarítmico em função da L; L) modelo 
logarítmico em função do CL; M) modelo potencial em função do C; N) modelo 
potencial em função da L; O) modelo potencial em função do CL. ...................... 25
Figura 5: Teste dos modelos de estimativa da área foliar em videiras "Tannat" e 
"Merlot". T1) modelo quadrático em função do comprimento (C) da folha; T2) modelo 
quadrático em função da largura (L) da folha; T3) modelo exponencial em função da 
L; T4) modelo potencial em função da L; T5) modelo linear em função do CL; T6) 
modelo quadrático em função do CL; T7) modelo potencial em função do CL para 
"Tannat"; M1) modelo linear em função do CL; M2) modelo quadrático em função do 
CL; M3) modelo potencial em função do CL para 'Merlot'. Unipampa, Itaqui-RS,
2013. .................................................................................................................... 30
```
#### **LISTA DE TABELAS**

Tabela 1: Critérios de interpretação do desempenho dos métodos através do coeficiente "c" de Camargo e Sentelhas............................................................... 21 Tabela 2: Modelos obtidos para estimativa da área foliar (AF) em folhas de videira "Tannat" e "Merlot", utilizando as medidas lineares de comprimento (C) e largura (L)

............................................................................................................................. 23

Tabela 3: Intercepto (a), Coeficiente angular (b x), raiz do quadrado médio do erro (RQME), índice BIAS, coeficiente de correlação de Pearson (r), concordância (d), coeficiente de confiança (c) e eficiência do modelo (EF), em modelos para estimativa da área foliar de videiras "Tannat" e "Merlot"......................................................... 27 Tabela 4: Quadrado médio do erro sistemático (QMEs), quadrado médio do erro aditivo (QME<sub>a</sub>), quadrado médio do erro proporcional (QME<sub>p</sub>), quadrado médio do erro interdependente (QME<sub>i</sub>), quadrado médio do erro não sistemático (QME<sub>ns</sub>), erro absoluto médio (EAM), raiz do erro médio quadrático normalizado (REMQ) e coeficiente da massa residual (CMR), em modelos para estimativa da área foliar de videiras "Tannat" e "Merlot".................................................................................... 28 Tabela 5: Ranking dos modelos testados para as variedades de videira Tannat (T1; T2; T3; T4; T5; T6 e T7) e Merlot (M1; M2 e M3), de acordo com o valor ponderado (Vp)....................................................................................................................... 29

## **SUMÁRIO**

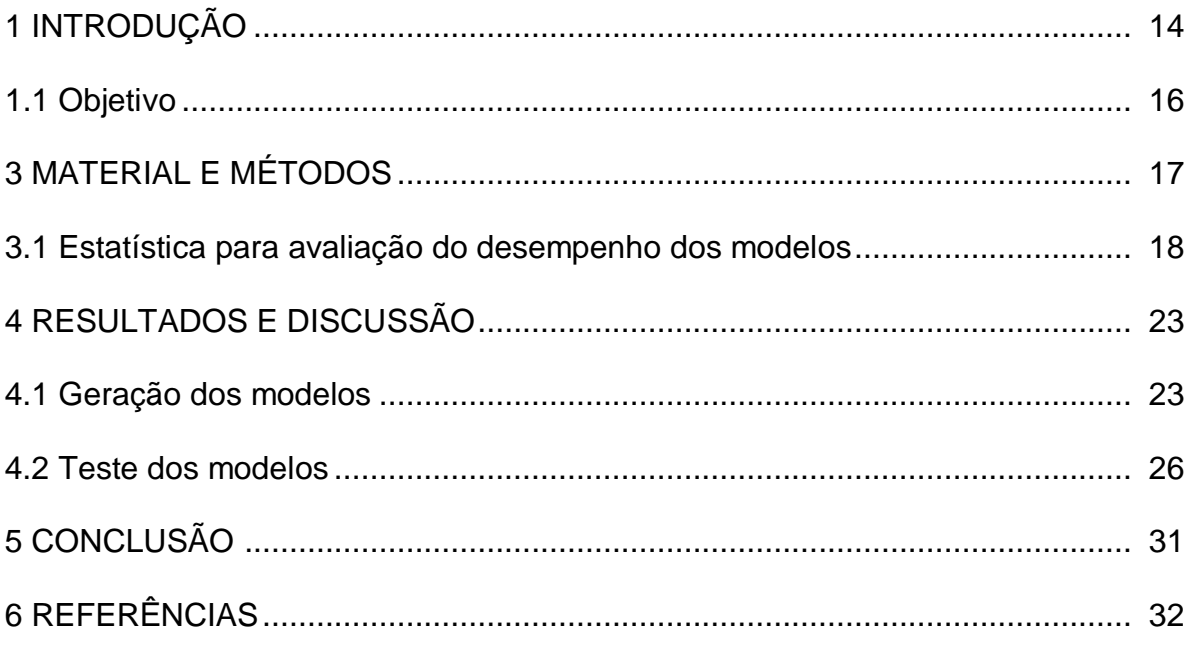

### **1 INTRODUÇÃO**

O cultivo da videira tem importância socioeconômica e cultural para diversos países, abrangendo o cultivo de aproximadamente 7.185 milhões de hectares no mundo (ANZANELLO, 2012, p. 68). No Brasil o cultivo se concentra no Rio Grande do Sul que é responsável por 54% da produção nacional e 62% da área cultivada com esta cultura (IBGE, 2013).

As videiras cultivadas pertencem ao gênero Vitis e duas são as espécies mais cultivadas deste gênero. A *V. labrusca*, ou videira americana, tem origem no continente americano, apresenta boa resistência a doenças, entretanto, não possui boa qualidade de vinho. A *V. vinifera*, é uma espécie européia, de suas cultivares é obtido os vinhos finos, encorpados e conhecidos por apresentarem alta qualidade, apresentando também maior valor de mercado. A *V. vinifera* é a espécie ideal para a produção de vinhos, entretanto, seu cultivo deve ser realizado em regiões onde o clima desfavoreça a incidência de doenças foliares.

Apesar da importância no cenário nacional de produção vitícola, a produção está concentrada na região norte do estado e difundido na serra gaúcha, onde as condições meteorológicas são adversas ao cultivo da *V. vinifera*. Entretanto, várias iniciativas têm sido tomadas com o propósito de desenvolver novas técnicas de produção e identificar outras regiões produtoras, onde as condições ecológicas sejam mais favoráveis à obtenção de uvas de melhor qualidade (JUBILEU; SATO; ROBERTO, 2010, p. 452). Concomitante a isto surgem novas regiões promissoras para o cultivo de videiras dentro do estado, como a Fronteira Oeste.

A Fronteira Oeste do Rio Grande do Sul possui pequenas áreas destinadas à produção desta frutífera, entretanto, seu cultivo vem sendo ampliado nas últimas safras na região. Em paralelo a isto, pouco se conhece quanto ao desenvolvimento de videiras nos cultivo da região, necessitando estudos para modelagem do desempenho produtivo em tais condições (TOMAZETTI et al., 2012).

O conhecimento da área foliar (AF) das espécies vegetais é de grande importância quando se deseja modelar o crescimento de culturas agrícolas, pois é responsável pela intercepção e absorção da radiação solar utilizada na produção biológica (NIED et al., 2001, p. 16), interferindo também na troca de água e energia entre a folha e o ar adjacente à atmosfera (MALDANER et al., 2009, p. 1357). A partir da estimativa da AF é possível chegar a algumas variáveis ecofisiológicas como razão de área foliar, taxa de crescimento foliar relativo, entre outros, que são determinadas a partir de estimativas da área foliar. Tais parâmetros podem ser utilizados para inferir sobre padrões de crescimento e desenvolvimento, eficiência fotossintética e quantificação de variações no crescimento das plantas devido a diferenças genéticas ou ambientais (FONSECA; CONDÉ, 1994, p. 594; MARROCOS et al., 2010, p. 141).

A AF total da planta pode ser obtida por métodos diretos ou indiretos. Os métodos diretos são métodos destrutivos e exige a retirada da folha ou de outras estruturas, o que muitas vezes não é possível devido ao limitado número de plantas na parcela experimental (MALDANER et al., 2009, p. 1357). A importância de se adotar um método não-destrutivo é que ele permite acompanhar o crescimento e a expansão foliar da mesma planta até o final do ciclo ou do ensaio, além de ser rápido e preciso. Assim, a área foliar pode ser estimada utilizando a dimensão das folhas, que apresentam correlações com a superfície foliar. Um dos métodos nãodestrutivos mais utilizados é a estimativa da área foliar por meio de equações de regressão entre a área foliar real e os parâmetros dimensionais lineares das folhas (BIANCO; PITELLI; CARVALHO, 2002, p. 354).

Entretanto, para obter as referidas equações de regressão e utilizá-las como modelo para obtenção da AF, faz-se necessário a coleta de dados para gerar a equação e outros dados independentes para testá-la, a fim de validar o modelo. Um modelo confiável deve fornecer dados com boa acurácia e precisão, entende-se por um modelo com boa acurácia, aquele que apresenta os valores mais próximos da exatidão, ou seja, do valor real, enquanto a maior precisão do modelo é verificada com base nos desvios da média auferido através dos dados estimados (MONICO et al., 2009), a figura 1 ilustra os conceitos de precisão e acurácia.

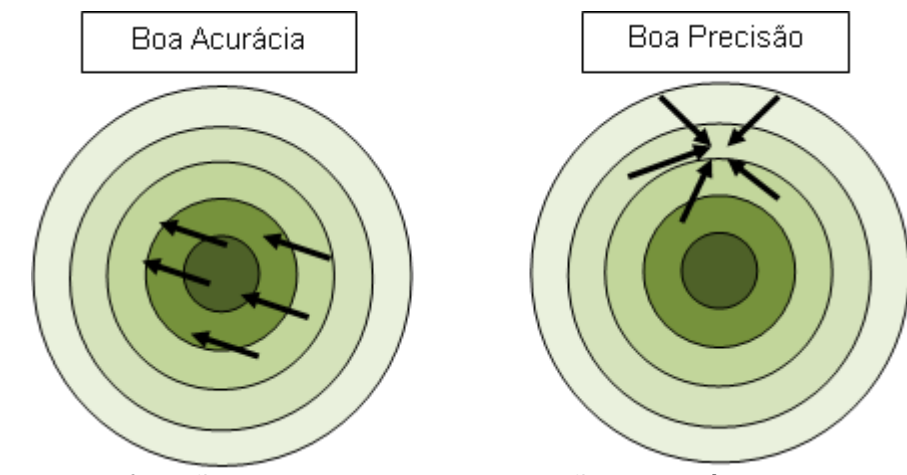

FIGURA 1 – Exemplificação dos conceitos de precisão e acurácia.

### **1.1 Objetivo**

Gerar e testar equações de regressão matemática, para confecção de modelos com precisão e acurácia, para estimativa da área foliar de videira "Tannat" e "Merlot" em função das dimensões lineares de comprimento e largura das folhas.

### **3 MATERIAL E MÉTODOS**

As folhas utilizadas neste estudo foram oriundas de sarmentos colhidos no dia 4 de dezembro de 2010 em área de produção comercial de uvas para vinificação, pertencente a vinícola Campos de Cima, localizada no interior do município de Maçambará, RS (latitude: 29°03' S, longitude: 55°41' W e altitude de 130 metros). Os sarmentos após colhidos tiveram sua base imersa em recipiente com água, com a finalidade de manter a turgescência das folhas e imediatamente transportados para o laboratório onde procedeu-se as análises.

As folhas foram destacadas do sarmento com auxílio de tesoura, sendo realizado também a eliminação dos pecíolos. Com auxílio de régua milimetrada foi mensurado o comprimento da nervura principal (C) e a largura da folha (L) (Figura 2), as medidas foram tomadas em cm. Folhas danificadas ou não fotossinteticamente ativas foram excluídas das avaliações (MALDANER et al., 2009, p. 1357). Para seleção de folhas fotossinteticamente ativas, foram eliminadas as folhas que apresentaram C menor que 3 cm (LOPES et al., 2004, p. 65).

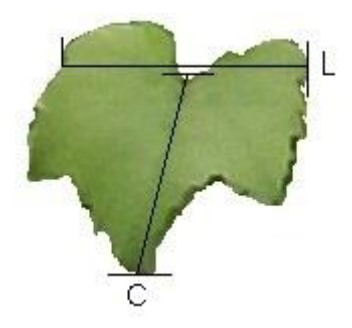

FIGURA 2 – Exemplificação das mensurações realizadas nas folhas das videiras. Fonte: acervo do autor.

Para este estudo foram utilizadas as variedades Merlot e Tannat, sendo mensuradas 320 folhas por variedade. A área do limbo foliar (AF) foi obtida em integrador óptico de área foliar (WinDias – Delta T Image Analysis System / Delta-T-Devices LTD). Para evitar a sobreposição do limbo foliar, as folhas grandes foram repartidas em duas ou três frações, de modo que toda sua área foi capturada pelo medidor.

Foi determinada a relação da AF com as dimensões lineares C e L e também com o produto C x L (CL), através de ajustes dos dados com auxílio de modelos matemáticos. As folhas ímpares foram utilizadas para confeccionar os modelos e as folhas pares para realizar o teste dos modelos gerados, para assegurar o uso de dados independentes para gerar e testar os modelos. Foram gerados modelos lineares, quadráticos, exponenciais, logarítmicos e potenciais. O teste dos modelos foram realizados entre os que apresentaram valores do coeficiente de determinação  $(R<sup>2</sup>)$  maiores que 0,90 (MALDANER et al., 2009, p. 1358).

#### **3.1 Estatística para avaliação do desempenho dos modelos**

O desempenho estatístico dos modelos gerados foi avaliado através da precisão e acurácia das estimativas. Utilizando as seguintes estatísticas:

Coeficiente de determinação  $(R^2)$ , que indica a proximidade dos dados em relação a estimativa do modelo proposto, varia de zero a um, quanto maior o  $R^2$ maior a proximidade dos dados à estimativa do modelo. O  $R^2$  é obtido através da seguinte equação (CARGNELUTTI FILHO; STORCK, 2009, p. 112):

$$
R^2 = \frac{QM_{AF}}{QM_{AF} + QM_E} \tag{1}
$$

Em que: QMAF: Quadrado médio da área foliar; QME: Quadrado médio do erro.

Coeficiente de correlação de Pearson (r) é uma medida de associação bivariada do grau de relacionamento entre duas variáveis, isto é, uma medida de associação linear entre variáveis. O r varia de -1 a 1 considera-se valores negativos quando há uma associação negativa entre as variáveis, e positivo quando há uma associação positiva. O valor -1 é dado para associação negativa perfeita e 1 para associação positiva perfeita. O coeficiente de correlação de Pearson é obtido através da seguinte equação (FIGUEIREDO FILHO; SILVA JUNIOR, 2009, p. 118):

$$
r = \frac{1}{n-1} \sum \left( \frac{X_i - \bar{X}}{Sx} \right) \left( \frac{Y_i - \bar{Y}}{Sy} \right) \tag{2}
$$

Em que:

n: Número de observações;

S<sub>x</sub>: Desvio padrão dos valores da variável x;

Sy: Desvio padrão dos valores da variável y;

Xi: Área foliar observada;

Yi: Área foliar observada.

Raiz do quadrado médio do erro (RQME), obtido através da raiz quadrada da média dos quadrados da diferença entre os dados simulados e observados. Dado pela seguinte equação (JOHANN et al., 2011, p. 5819):

$$
RQME = \left(\sum \frac{(S_i - O_i)^2}{n}\right)^{\frac{1}{2}}
$$
\n(3)

Em que: Si: dados simulados; Oi: dados observados

A RQME foi decomposta em quadrado médio do erro sistemático (QMEs) e quadrado médio do erro não sistemático (QMEns), conforme metodologia de Wilmott (1981, p. 187). Caracteriza-se como um bom modelo, o que apresenta menores valores de QME<sub>s</sub> e maiores de QME<sub>ns</sub>.

$$
QME_s = \frac{\Sigma(\hat{S}_i - O_i)^2}{n} \tag{4}
$$

$$
QME_{ns} = \frac{\Sigma(\mathbf{S}_i - \mathbf{\hat{S}}_i)^2}{n} \tag{5}
$$

O QME<sup>s</sup> representa a soma das fontes de erros sistemáticos devido à estimativa da AF com base nas equações de regressão ajustadas (AF =  $a + bx$ ). Assim, foram desmembradas as fontes de erros sistemáticos em erro quadrático médio aditivo (EQM<sub>a</sub>), erro quadrático médio proporcional (EQM<sub>p</sub>) e a interdependência entre o  $EQM<sub>a</sub>$  e  $EQM<sub>b</sub>$  (EQM<sub>i</sub>) (WILMOTT, 1981, p. 188). Os EQM"s foram obtidos com as seguintes equações (ANDRADE JÚNIOR et al., 2003, p. 65):

$$
EQM_a = a^2 \tag{6}
$$

$$
EQM_p = (b-1)^2 \left[ \frac{\sum_{i=1}^n O_i^2}{n} \right] \tag{7}
$$

$$
EQM_i = 2a (b-1) \bar{O}
$$
 (8)

O BIAS, ou índice BIAS, é uma medida da acurácia do modelo, que expressa a tendência, indicando super-estimativa para valores acima de zero e sub-estimativa para valores abaixo de zero, valores de índice BIAS próximos a zero indicam maior acurácia do modelo. O BIAS (%) foi obtido através da seguinte equação (LEITE; ANDRADE, 2002, p. 323):

$$
BIAS\,\left(\% \right) = \left(\frac{\sum s_i - \sum o_i}{\sum o_i}\right)100\tag{9}
$$

O índice de concordância (d) é, assim como o BIAS, uma medida da acurácia do modelo, seus valores variam de zero a um, quanto mais próximo a um melhor a concordância do modelo. O d foi obtido através da seguinte equação (WILMOTT et al., 1985, p. 8996):

$$
d = 1 - \left[ \frac{\sum_{i=1}^{n} (S_i - O_i)^2}{\sum_{i=1}^{n} (|S_i - \bar{O}| + |O_i - \bar{O}|)^2} \right]
$$
(10)

O coeficiente de confiança (c) (CAMARGO; SENTELHAS, 1997, p. 91), quantifica o desempenho do método (Tabela 1), sintetizando o desempenho do modelo atribuído aos índices de acurácia "d" e de precisão "r" (ANDRADE JUNIOR et al., 2003, p. 65), o coeficiente c foi obtido através da seguinte equação (CAMARGO; SENTELHAS, p. 91, 1997; JOHANN et al., 2011, p. 5819):

Tabela 1 – Critérios de interpretação do desempenho dos métodos através do coeficiente de confiança "c" de Camargo e Sentelhas

| Coeficiente c   | Desempenho | Coeficiente c   | Desempenho |  |  |
|-----------------|------------|-----------------|------------|--|--|
| >0.85           | Otimo      | $0,51$ a $0,60$ | Sofrível   |  |  |
| 0,76a0,85       | Muito bom  | $0,41$ a $0,50$ | Mau        |  |  |
| $0,66$ a $0,75$ | <b>Bom</b> | < 0.40          | Péssimo    |  |  |
| $0,61$ a $0,65$ | Mediano    |                 |            |  |  |
|                 |            |                 |            |  |  |

Fonte: Camargo; Sentelhas (1997).

Adicionalmente a estas estatísticas, foi calculado o erro absoluto médio (EAM), raiz do erro médio quadrático normalizado (REMQ), eficiência (EF) e coeficiente de massa residual (CMR), obtidos através das seguintes equações (PEREIRA et al., 2008, p. 302):

$$
EAM = \frac{\sum_{i=1}^{n} (O_i - S_i)}{n} \tag{12}
$$

$$
REMQ = \left[\frac{\sum_{i=1}^{n} (O_i - S_i)^2}{n}\right]^{\frac{1}{2}} x \left(\frac{100}{\overline{O}}\right)
$$
\n(13)

$$
EF = \frac{\sum_{i=1}^{n} (O_i - \overline{O})^2 - \sum_{i=1}^{n} (O_i - S_i)^2}{\sum_{i=1}^{n} (O_i - \overline{O})^2}
$$
\n(14)

$$
CMR = \frac{\sum_{i=1}^{n} O_i - \sum_{i=1}^{n} S_i}{\sum_{i=1}^{n} O_i}
$$
\n(15)

Para classificar os modelos testados, foi adotado o método dos valores ponderados dos escores estatísticos (Vp) (THIERSCH, 1997; MARTINS; STRECK, 2007, p. 1095). Para obter o Vp, atribui-se para o modelo, valores de 1 a n, para cada estatística realizada, sendo n o número de modelos testados, é atribuído o valor 1 para o melhor modelo e sucessivamente até n para o pior modelo. Considera-se o melhor modelo aquele que apresentar o menor Vp (MARTINS; STRECK, 2007, p. 1095), para obter o Vp foi utilizada a seguinte equação:

$$
Vp = \frac{\sum_{i=1}^{n} V_i}{NE}
$$
 (16)

Em que:

Vp: Valor ponderado atribuído ao modelo;

Vi: valor atribuído ao modelo para cada estatística;

NE: número de estatísticas realizadas.

### **4 RESULTADOS E DISCUSSÃO**

#### **4.1 Geração dos modelos**

Dos 15 modelos gerados com as folhas ímpares de cada variedade, foram obtidos sete modelos para "Tannat" e três modelos para "Merlot", com elevado coeficiente de determinação ( $R^2 > 0,90$ ) (Tabela 2).

TABELA 2 – Modelos de estimativa da área foliar (AF) em folhas de videira "Tannat" e "Merlot", utilizando as medidas lineares de comprimento (C) e largura (L)

|                |                                                | ັ              |
|----------------|------------------------------------------------|----------------|
| $N^{\circ}$    | Modelo                                         | $\mathsf{R}^2$ |
|                | 'Tannat'                                       |                |
| <b>T1</b>      | $AF = 14,61 - 4,7615 C + 1,5233 C2$            | 0,9040         |
| T <sub>2</sub> | $AF = 21,94 - 7,5924 L + 1,5235 L2$            | 0,9164         |
| T3             | $AF = 6,5551^{0,2645 L}$                       | 0,9039         |
| T4             | $AF = 0.5997 L^{2,2053}$                       | 0,9067         |
| T <sub>5</sub> | $AF = -9,2992 + 1,2107 CL$                     | 0,9418         |
| T6             | $AF = -2,4357 + 0,9981 \, CL + 0,0013 \, CL^2$ | 0,9433         |
| T7             | $AF = 0.6734 CL^{1,1034}$                      | 0,9373         |
|                |                                                |                |
| M <sub>1</sub> | $AF = 1,2056 + 1,0025 CL$                      | 0,9274         |
| M <sub>2</sub> | $AF = -4,1769 + 1,169 CL - 0,001 CL2$          | 0,9290         |
| M <sub>3</sub> | $AF = 1,0241 CL^{0,9965}$                      | 0,9487         |
|                |                                                |                |

Para estimar a AF da variedade Tannat, em função do C da folha, foi obtido somente um modelo quadrático  $(R^2 \t0,9040)$ , devido aos demais modelos apresentarem baixo coeficiente de determinação. Modelos quadráticos também foram obtidos para estimar a AF desta variedade em função da L da folha  $(R<sup>2</sup> 0,9164)$  e do produto CL  $(R<sup>2</sup> 0,9433)$ . O modelo exponencial e potencial em função da L ( $R^2$  0,9039 e 0,9067, respectivamente) e, linear e potencial em função do produto CL ( $R^2$  0,9274 e 0,9487, respectivamente) também permitiram estimar a área foliar desta variedade (Figura 3).

Para a variedade Merlot, a AF somente pode ser estimada em função do produto CL, devido aos modelos gerados em função do C e da L isolados não apresentarem elevado coeficiente de determinação. Para esta variedade, foram testados somente os modelos linear (R<sup>2</sup> 0,9274), quadrático (R<sup>2</sup> 0,9290) e potencial  $(R<sup>2</sup> 0,9487)$  em função do produto CL (Figura 4).

Para a variedade Tannat, os modelos obtidos em função do CL, apresentaram maior  $R^2$ , com destaque para os modelos linear e quadrático. Na variedade Merlot, o modelo não linear potencial em função do CL foi o que apresentou o maior  $R^2$ . Em estudo de AF de girassol (*Heliantus annus*) foi observado que modelos não lineares, do tipo potencial, cúbico e potencial apresentam maior  $R^2$  em comparação àqueles lineares (MALDANER et al., 2009, p. 1358), neste trabalho não foram gerados modelos cúbicos devido a este modelo não ter uma explicação geometricamente realística.

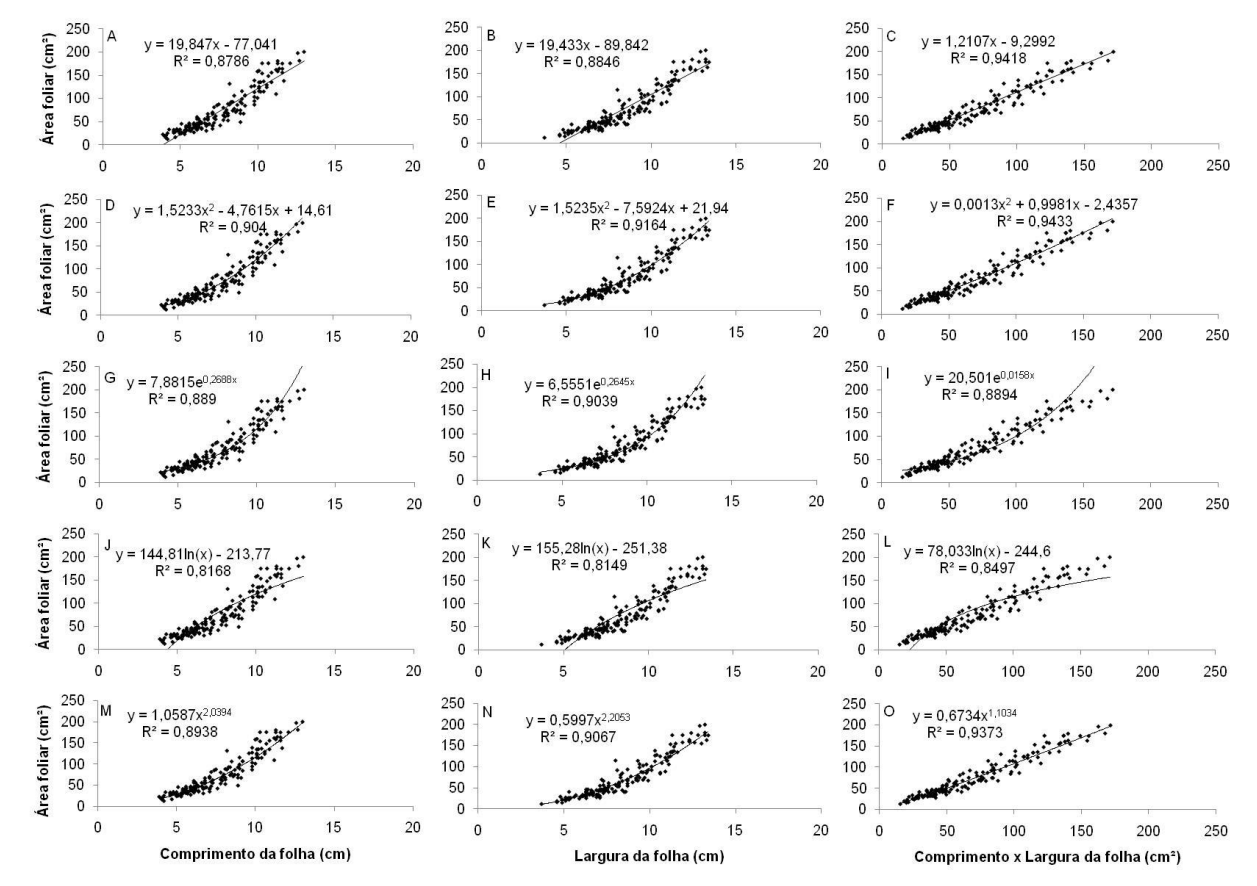

Figura 3 – Modelos gerados para estimativa da área foliar em videira "Tannat", através do comprimento (C), largura (L) e o produto CL, A) modelo linear em função do C; B) modelo linear em função da L; C) modelo linear em função do CL; D) modelo quadrático em função do C; E) modelo quadrático em função da L; F) modelo quadrático em função do CL; G) modelo exponencial em função do C; H) modelo exponencial em função da L; I) modelo exponencial em função do CL; J) modelo logarítmico em função do C; K) modelo logarítmico em função da L; L) modelo logarítmico em função do CL; M) modelo potencial em função do C; N) modelo potencial em função da L; O) modelo potencial em função do CL.

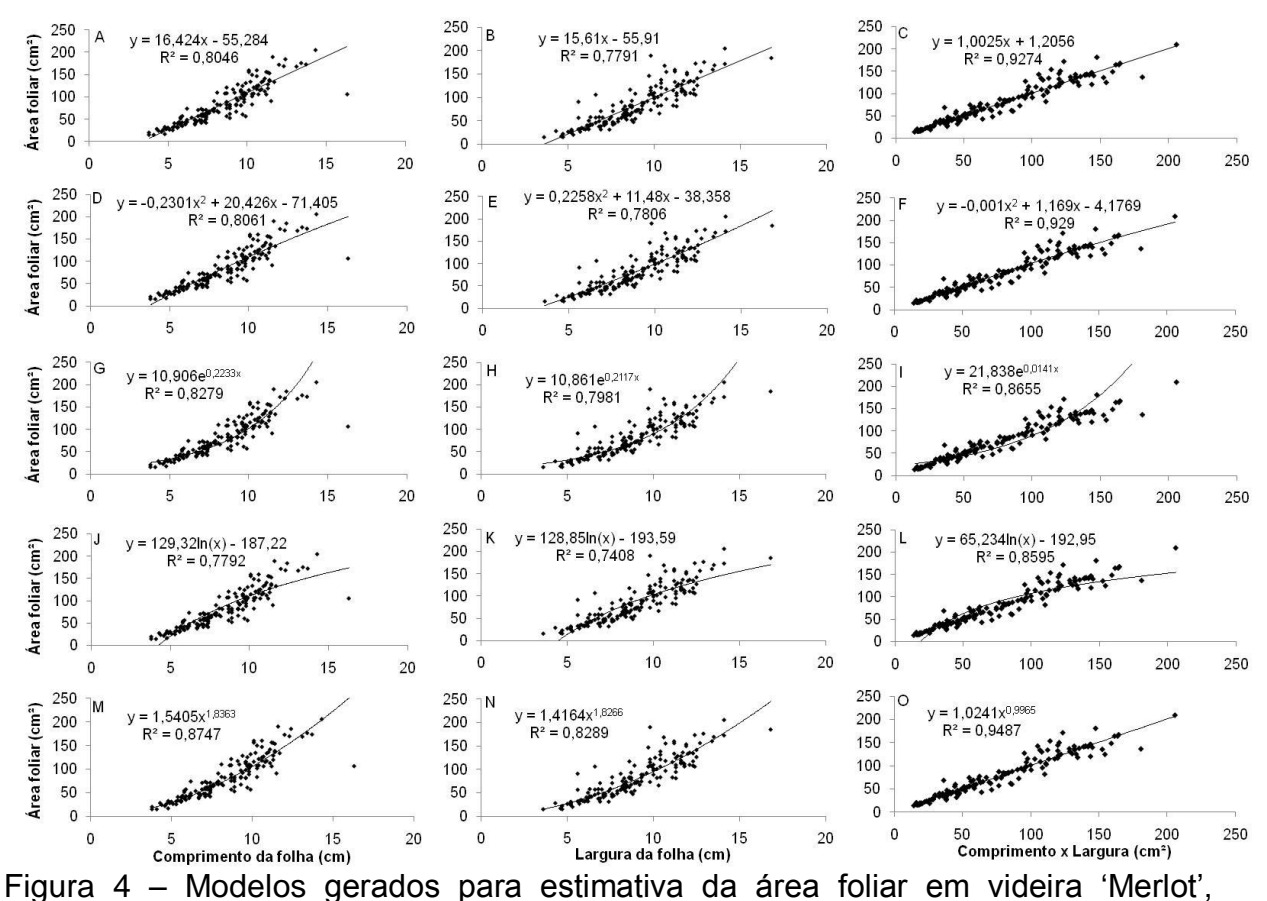

através do comprimento (C), largura (L) e o produto CL, A) modelo linear em função do C; B) modelo linear em função da L; C) modelo linear em função do CL; D) modelo quadrático em função do C; E) modelo quadrático em função da L; F) modelo quadrático em função do CL; G) modelo exponencial em função do C; H) modelo exponencial em função da L; I) modelo exponencial em função do CL; J) modelo logarítmico em função do C; K) modelo logarítmico em função da L; L) modelo logarítmico em função do CL; M) modelo potencial em função do C; N) modelo potencial em função da L; O) modelo potencial em função do CL.

Para a "Tannat", onde foi possível obter modelos em função das dimensões lineares isoladas, foi verificado que a L proporcionou maior numero de modelos com coeficiente de determinação superior a 0,90, se comparado com o C das folhas. Estes resultados corroboram os verificados em estudos de AF da videira "Niagara Rosada" (PEDRO JUNIOR; RIBEIRO; MARTINS, 1986), girassol (MALDANER et al., 2009) e meloeiro, que possui folhas geometricamente semelhantes às da videira (NASCIMENTO et al., 2002).

Os autores atribuem o fato da L ser mais estável e apresentar menor possibilidade de erro durante a medição. Entretanto, o produto CL demonstrou ser mais realístico, devido a considerar as duas dimensões da folha, evitando distorções

em sua área, estes resultados apesar de serem mais confiáveis, são igualmente mais onerosos, pois demandam o dobro do tempo para coleta dos valores, sendo preferíveis os modelos que em função de uma das dimensões individual das folhas (MALDANER et al., 2009, p. 1359).

#### **4.2 Teste dos modelos**

Para a "Tannat" os modelos obtidos em função da dimensão L apresentaram menor precisão e acurácia quando testados. A maior distorção dos valores foi verificada para o modelo exponencial (T3), que superestimou em 89,29% a AF (BIAS), apresentou EF negativa e coeficiente "c" fora da categoria "ótimo" (>0,85) (Tabela 3), também com menor coeficiente de determinação e correlação em comparação aos demais modelos testados.

Valores do coeficiente angular (b x) próximos a um é característica de um bom modelo (PEDRO JUNIOR; RIBEIRO; MARTINS, 1986, p. 203), assim como valor do intercepto (a) próximo a zero torna o modelo mais realístico geometricamente, pois quando as dimensões C e L são nulas, a AF é igual a zero. Tendo em vista estes parâmetros, considera-se que os modelos testados para a "Merlot" são melhores do que os testados para a "Tannat", sobressaindo o modelo linear (M1), com coeficiente angular igual a um e intercepto muito próximo a zero (Tabela 3). Para "Tannat", tendo em vista estes parâmetros, os modelos potenciais gerados em função da L (T4) e do CL (T7) apresentaram a melhor predição da AF, devido aos respectivos coeficientes angulares próximos a um, entretanto com intercepto afastado do zero.

Considerando o RQME, os modelos testados para a "Merlot" apresentaram melhor predição do que aqueles testados para a "Tannat". Entretanto o T7, mesmo com maior RQME do que o modelo potencial em função do CL para "Merlot" (M3), apresentou menor QMEs, isto indica que o erro devido ao modelo T7 é predominantemente não sistemático, característica de um bom modelo. O T7 apresentou também como característica baixo EAM, REMQ e CMR (Tabela 4). Modelos gerados em função das dimensões lineares isoladas, não apresentaram desempenho estatístico satisfatório em comparação aos modelos gerados com base no produto CL, este resultado corrobora os verificados para determinação de AF do feijoeiro (LIMA et al., 2008, p. 126), meloeiro (NASCIMENTO et al., 2002, p. 557).

O modelo linear em função do CL para "Merlot", mesmo apresentando a REMQ elevada, não apresentou erro sistemático (QMEs), sendo o valor da RQME e da REMQ deste modelo atribuído a fontes não sistemáticas, o que sustenta a hipótese de ser um bom modelo para determinação da área foliar desta variedade (Tabela 4).

Devido a serem testados dez modelos, o valor n para o calculo do Vp foi dez, este valor máximo foi atribuído ao pior modelo de cada estatística, sendo ao melhor modelo atribuído valor um, sendo realizada a média entre os valores (equação 16) para obtenção do Vp e determinação dos melhores modelos (Tabela 5).

Tabela 3 – Intercepto (a), Coeficiente angular (b x), raiz do quadrado médio do erro (RQME), índice BIAS, coeficiente de correlação de Pearson (r), concordância (d), coeficiente de confiança (c) e eficiência do modelo (EF), em modelos para estimativa da área foliar de videiras 'Tannat' e 'Merlot'<sup>(1)</sup>

| $N^{\circ}$    | Teste do modelo - |        |             |                 |      |      |      |          |
|----------------|-------------------|--------|-------------|-----------------|------|------|------|----------|
|                | a                 | b x    | <b>RQME</b> | <b>BIAS (%)</b> | r    | d    | C    | EF       |
| $T1^{(2)}$     | 3,8684            | 0,9337 | 15,09       | 2,35            | 0,95 | 1,00 | 0,95 | 0,90     |
|                | (8)               | (9)    | (7)         | (8)             | (7)  | (7)  | (7)  | (6)      |
| T <sub>2</sub> | 5,6334            | 0,9400 | 18,34       | $-0,48$         | 0,92 | 1,00 | 0,92 | 0,85     |
|                | (9)               | (8)    | (9)         | (3)             | (9)  | (9)  | (9)  | (8)      |
| T3             | 54,091            | 0,2010 | 170,40      | 89,29           | 0,80 | 0,99 | 0,79 | $-12,15$ |
|                | (10)              | (10)   | (10)        | (10)            | (10) | (10) | (10) | (10)     |
| Τ4             | 2,7680            | 0,9990 | 18,10       | $-3,08$         | 0,92 | 1,00 | 0,92 | 0,85     |
|                | (7)               | (4)    | (8)         | (9)             | (8)  | (8)  | (8)  | (8)      |
| T5             | 1,7411            | 0,9653 | 12,71       | 1,52            | 0,96 | 1,00 | 0,96 | 0,93     |
|                | (5)               | (6)    | (5)         | (6)             | (2)  | (2)  | (2)  | (1)      |
| T6             | 2,5190            | 0,9552 | 12,99       | 1,67            | 0,96 | 1,00 | 0,96 | 0,92     |
|                | (6)               | (7)    | (6)         | (7)             | (6)  | (6)  | (6)  | (7)      |
| T7             | 0,4264            | 0,9992 | 12,59       | $-0,40$         | 0,96 | 1,00 | 0,96 | 0,93     |
|                | (3)               | (3)    | (4)         | (2)             | (3)  | (3)  | (3)  | (1)      |
| M1             | 0,00008           | 1,0000 | 12,17       | 0,00            | 0,96 | 1,00 | 0,96 | 0,93     |
|                | (1)               | (1)    | (2)         | (1)             | (4)  | (4)  | (4)  | (1)      |
| M <sub>2</sub> | $-0,2830$         | 1,0086 | 12,05       | $-0,49$         | 0,96 | 1,00 | 0,96 | 0,93     |
|                | (2)               | (2)    | (1)         | (4)             | (1)  | (1)  | (1)  | (1)      |
| MЗ             | 0,9674            | 0,9975 | 12,19       | $-1,00$         | 0,96 | 1,00 | 0,96 | 0,93     |
|                | (4)               | (5)    | (3)         | (5)             | (4)  | (4)  | (4)  | (1)      |

(1) Valores entre parênteses, abaixo de cada estatística, são atribuídos aos cálculos da estatística Vp para cada modelo, sendo atribuído o valor um para o melhor modelo do indicador estatístico e sucessivamente em ordem crescente até valor 10 para o pior modelo do indicador estatístico. <sup>(2)</sup> número dos modelos testados, T1 a T7 para folhas da variedade Tannat e M1 a M3 para folhas da variedade Merlot.

Tabela 4 – Quadrado médio do erro sistemático (QMEs), quadrado médio do erro aditivo (QME<sub>a</sub>), quadrado médio do erro proporcional (QME<sub>p</sub>), quadrado médio do erro interdependente (QMEi), quadrado médio do erro não sistemático (QME<sub>ns</sub>), erro absoluto médio (EAM), raiz do erro médio quadrático normalizado (REMQ) e coeficiente da massa residual (CMR), em modelos para estimativa da área foliar de videiras 'Tannat' e 'Merlot'<sup>(1)</sup>

| $N^{\circ}$    |                  |         |           |                  |                          |          |        |            |
|----------------|------------------|---------|-----------|------------------|--------------------------|----------|--------|------------|
|                | QME <sub>s</sub> | $QME_a$ | $QME_{p}$ | QME <sub>i</sub> | $QME_{ns}$               | EAM      | REMQ   | <b>CMR</b> |
| $T1^{(2)}$     | 13,39            | 14,96   | 43,21     | $-44,78$         | 214,26                   | $-2,05$  | 17,28  | $-0,02$    |
|                | (9)              | (8)     | (9)       | (8)              | (7)                      | (8)      | (7)    | (6)        |
| T <sub>2</sub> | 8,10             | 31,74   | 35,38     | -59,02           | 328,25                   | 0,42     | 21,01  | 0,00       |
|                | (8)              | (9)     | (8)       | (9)              | (9)                      | (4)      | (9)    | (1)        |
| T <sub>3</sub> | 1654,68          | 2925,84 |           |                  | 6274,88-7546,04 27389,14 | $-77,95$ | 195,18 | $-0,89$    |
|                | (10)             | (10)    | (10)      | (10)             | (10)                     | (10)     | (10)   | (10)       |
| T4             | 7,19             | 7,66    | 0,01      | $-0,48$          | 320,56                   | 2,69     | 20,74  | 0,03       |
|                | (7)              | (7)     | (2)       | (5)              | (8)                      | (9)      | (8)    | (9)        |
| T <sub>5</sub> | 4,32             | 3,03    | 11,84     | -10,55           | 157,25                   | $-1,33$  | 14,56  | $-0,02$    |
|                | (5)              | (5)     | (6)       | (6)              | (4)                      | (6)      | (2)    | (6)        |
| T6             | 6,37             | 6,35    | 19,73     | $-19,7$          | 162,31                   | $-1,45$  | 14,88  | $-0,02$    |
|                | (6)              | (6)     | (7)       | (7)              | (6)                      | (7)      | (3)    | (6)        |
| T7             | 0,13             | 0,18    | 0,01      | $-0,06$          | 158,37                   | 0,35     | 14,42  | 0,00       |
|                | (2)              | (3)     | (2)       | (2)              | (5)                      | (2)      | (1)    | (1)        |
| M1             | 0,00             | 0,00    | 0,00      | 0,00             | 148,22                   | 0,00     | 15,68  | 0,00       |
|                | (1)              | (1)     | (1)       | (1)              | (3)                      | (1)      | (5)    | (1)        |
| M <sub>2</sub> | 0,30             | 0,08    | 0,60      | $-0,38$          | 144,92                   | 0,38     | 15,52  | 0,00       |
|                | (3)              | (2)     | (5)       | (3)              | (1)                      | (3)      | (4)    | (1)        |
| M3             | 0,61             | 0,94    | 0,05      | $-0,38$          | 148,10                   | 0,78     | 15,71  | 0,01       |
|                | (4)              | (4)     | (4)       | (3)              | (2)                      | (5)      | (6)    | (5)        |

(1) Valores entre parênteses, abaixo de cada estatística, são atribuídos aos cálculos da estatística Vp para cada modelo, sendo atribuído o valor um para o melhor modelo do indicador estatístico e sucessivamente em ordem crescente até valor 10 para o pior modelo do indicador estatístico. (2) número dos modelos testados, T1 a T7 para folhas da variedade Tannat e M1 a M3 para folhas da variedade Merlot.

O modelo linear do CL para a variedade Merlot foi o que apresentou o menor Vp, sendo por tanto, o modelo que melhor estima a AF real para a variedade Merlot. Para a variedade Tannat, o modelo potencial, gerado em função do CL apresentou o menor Vp entre os testados para esta variedade (Tabela 5).

O modelo exponencial gerado em função da L para estimativa da AF da variedade Tannat demonstrou ser o pior modelo para todas as estatísticas realizadas, devido a isto seu Vp foi 10, não sendo indicado para estimar a AF desta variedade.

| valor ponderado (Vp) |                |                                                |       |
|----------------------|----------------|------------------------------------------------|-------|
| Ranking              | Ν°             | Modelo                                         | Vp    |
| $1^{\circ}$          | M1             | $AF = 1,2056 + 1,0025 CL$                      | 2,00  |
| $2^{\circ}$          | M2             | $AF = -4,1769 + 1,169 CL - 0,001 CL2$          | 2,19  |
| $3^\circ$            |                | $AF = 0,6734 CL^{1,1034}$                      | 2,50  |
| $4^\circ$            | M3             | $AF = 1,0241 CL^{0,9965}$                      | 3,94  |
| $5^{\circ}$          | T5             | $AF = -9,2992 + 1,2107 CL$                     | 4,31  |
| $6^{\circ}$          | T6             | $AF = -2,4357 + 0,9981 \, CL + 0,0013 \, CL^2$ | 6,19  |
| 7°                   | T <sub>4</sub> | AF = 0.5997 $L^{2,2053}$                       | 7,19  |
| $8^{\circ}$          |                | $AF = 14,61 - 4,7615 C + 1,5233 C2$            | 7,56  |
| $9^{\circ}$          | T <sub>2</sub> | $AF = 21,94 - 7,5924 L + 1,5235 L^2$           | 7,63  |
| $10^{\circ}$         | T <sub>3</sub> | $AF = 6,5551^{0,2645 L}$                       | 10,00 |

TABELA 5 – Ranking dos modelos testados para as variedades de videira Tannat (T1; T2; T3; T4; T5; T6 e T7) e Merlot (M1; M2 e M3), de acordo com o

Apesar dos modelos gerados em função de uma dimensão da folha serem preferíveis devido à facilidade e praticidade para obter as mensurações, com redução de 50% do número de medições a serem tomadas a campo (MALDANER et al., 2009, p. 1359), os modelos testados com estes critérios para a variedade Tannat não apresentaram desempenho satisfatório e para a variedade Merlot não atenderam aos critérios para serem realizados os testes dos modelos (R<sup>2</sup>>0,90).

O coeficiente de determinação da regressão linear traçada entre a AF estimada e a AF real, para teste dos modelos, demonstra a baixa precisão dos modelos gerados em função da L para a variedade Tannat e a melhor confiabilidade na estimativa da AF em função do CL para ambas as variedades (Figura 5).

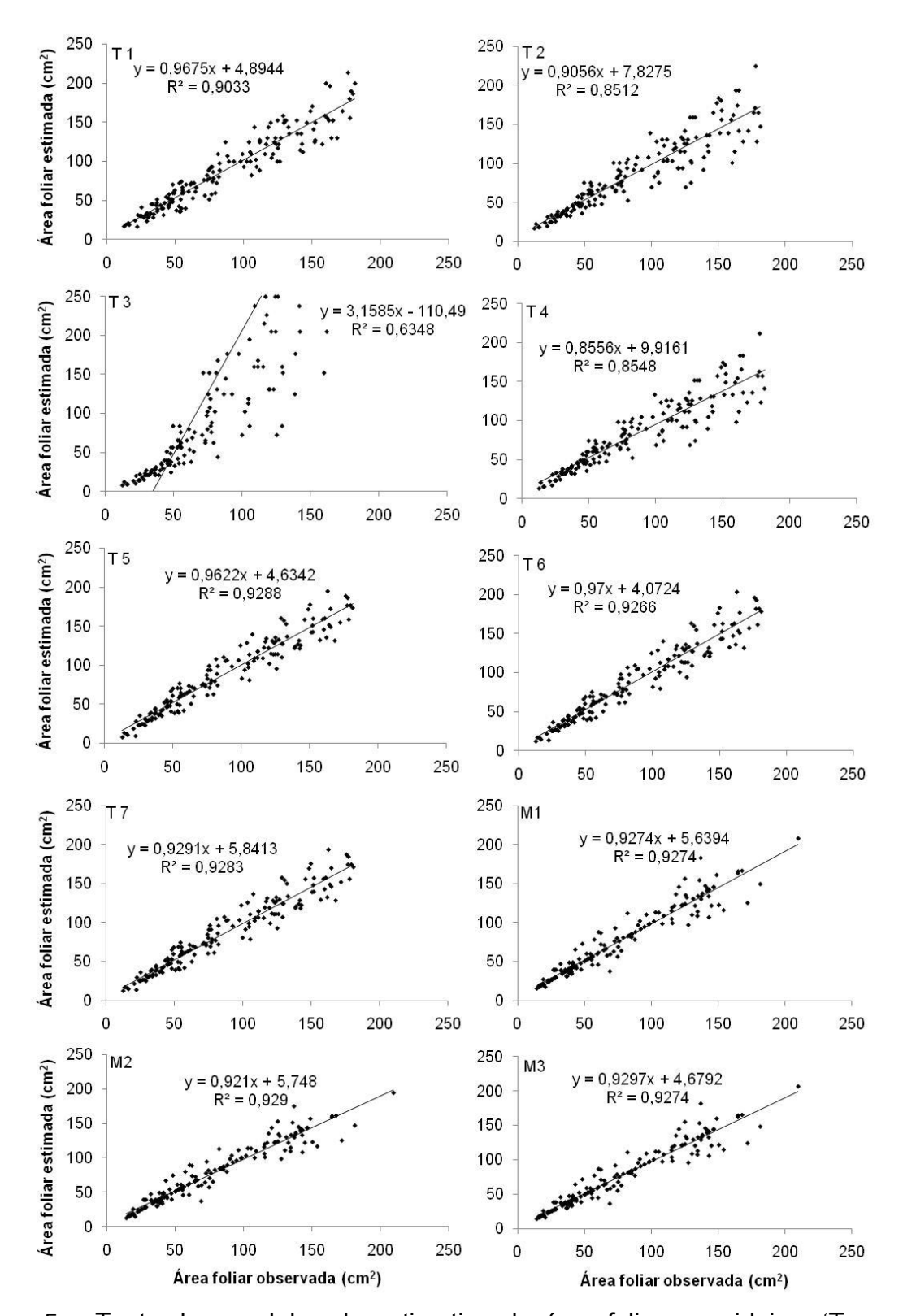

Figura 5 – Teste dos modelos de estimativa da área foliar em videiras "Tannat" e "Merlot". T1) modelo quadrático em função do comprimento (C) da folha; T2) modelo quadrático em função da largura (L) da folha; T3) modelo exponencial em função da L; T4) modelo potencial em função da L; T5) modelo linear em função do CL; T6) modelo quadrático em função do CL; T7) modelo potencial em função do CL para "Tannat"; M1) modelo linear em função do CL; M2) modelo quadrático em função do CL; M3) modelo potencial em função do CL para 'Merlot'. Unipampa, Itaqui-RS, 2013.

## **5 CONCLUSÃO**

Para estimar a área foliar da variedade Tannat e Merlot, recomenda-se a utilização do produto das dimensões comprimento e largura das folhas.

Na variedade Tannat o modelo não linear, potencial em função do produto entre comprimento e largura das folhas é o mais realístico entre os modelos testados para esta variedade.

Para a variedade Merlot o modelo linear em função do produto entre comprimento e largura das folhas é o melhor modelo entre os testados.

## **6 REFERÊNCIAS**

ANDRADE JUNIOR, A. S.; BASTOS, E. A.; SENTELHAS, P. C.; SILVA, A. A. G. Métodos de estimativa da evapotranspiração de referência diária para Paraíba e Teresinha, Piauí. **Revista Brasileira de Agrometeorologia**, Santa Maria, v. 11, n. 1, p. 63-68, 2003.

ANZANELLO, R. Caracterização da viticultura no Rio Grande do Sul por meio da análise dos dados do cadastro vitícola. **Pesquisa Agropecuária Gaúcha**, Porto Alegre, v. 18, n. 1, p. 67-73, 2012.

BIANCO, S.; PITELLI, R. A.; CARVALHO, L. B. Estimativa da área foliar de *Cissampelos glaberrima* usando dimensões lineares no limbo foliar. **Planta Daninha**, Viçosa, v. 20, n. 3, p. 353-356, 2002.

CAMARGO, A. P.; SENTELHAS, P. C. Avaliação do desempenho de diferentes métodos estimativa da evapotranspiração potencial no estado de São Paulo, Brasil. **Revista Brasileira de Agrometeorologia**, Santa Maria, v. 5, n. 1, p. 89-97, 1997.

CARGNELUTTI FILHO, A.; STORCK, L. Medidas do grau de precisão experimental em ensaios de competição de cultivares de milho. **Pesquisa Agropecuária Brasileira**, Brasília, v. 44, n. 2, p. 111-117, fev, 2009.

FIGUEIREDO FILHO, D. B.; SILVA JUNIOR, J. A. Desvendando os mistérios da correlação de Pearson (r). **Revista Política Hoje**, v. 18, n. 1, p. 115-146, 2009.

FONSECA, C. E. L.; CONDE, R. C. C. Estimativa da área foliar em mudas de mangabeira (*Hancornia speciosa* Gom.). **Pesquisa Agropecuária Brasileira**, Brasília, v. 29, n. 4, p. 593-599, abr. 1994.

INSTITUTO BRASILEIRO DE GEOGRAFIA E ESTATÍSTICA – IBGE. **Levantamento sistemático da Produção Agrícola – Pesquisa Mensal de Previsão e Acompanhamento das Safras Agrícolas no Ano Civil**. Disponível em: < http://www.ibge.gov.br/home/estatistica/indicadores/agropecuaria/lspa/lspa\_20 1304.pdf>. Acesso em 05 de setembro de 2013.

JOHANN, J. A.; ROCHA, J. V.; ROLIM, G. S.; LAMPARELLI, R. A. C.; DUFT, D. G. Comparação entre dados de temperatura média das estações meteorológicas com dados do modelo ECMWF entre 2000 e 2009 no estado do Paraná. In: XV Simpósio Brasileiro de Sensoriamento Remoto, 2011, Curitiba. **Anais…** Curitiba: Sociedade Brasileira de Sensoriamento Remoto, 2011. CD-ROOM.

JUBILEU, B. S.; SATO, A. J.; RUFFO, R. S. Caracterização fenológica e produtiva das videiras "Cabernet Sauvignon" e "Alicante" (*Vittis vinifera* L.) produzidas fora de época, no norte do Paraná. **Revista Brasileira de Fruticultura**, Jaboticabal, v. 32, n. 2, p. 451-462, jun, 2010.

LEITE, H. G.; ANDRADE, V. C. L. Um método para condução de inventários florestais sem o uso de equações volumétricas. **Revista Árvore**, Viçosa, v. 26, n. 3, p. 321-328, 2002.

LIMA, C. J. G. S.; OLIVEIRA, F. A.; MEDEIROS, J. F.; OLIVEIRA, M. K. T.; OLIVEIRA FILHO, A. F. Modelos matemáticos para estimativa da área foliar de feijão caupi. **Revista Caatinga**, Mossoró, v. 21, n. 1, p. 120-127, jan/mar, 2008.

LOPES, C. M.; ANDRADE, I.; PEDROSO, V.; MARTINS, S. Modelos empíricos para estimativa da área foliar da videira na casta Jaen. **Ciência e Técnica Vitivinicola**, v. 19, n. 2, p. 61-75, 2004.

MALDANER, I. C.; HELDWEIN, A. B.; LOSSE, L. H.; LUCAS, D. D. P.; GUSE, F. I.; BORTOLUZZI, M. P. Modelos de determinação não-destrutiva da área foliar em girassol. **Ciência Rural**, Santa Maria, v. 39, n. 5, p. 1356-1361, ago, 2009.

MARROCOS, S. T. P.; DANTAS, M. S. M.; DOMBROSKI, J. L. D.; LUCENA, R. R. M.; BATISTA, T. M. V. Análise comparativa dos métodos de estimativa da área foliar em beterraba. **Revista Verde de Agroecologia e Desenvolvimento Sustentável**, Mossoró, v. 5, n. 5, p. 140-146, dez, 2010.

MARTINS, F. B.; STRECK, N. A. Aparecimento de folhas em mudas de eucalipto estimado por dois métodos. **Pesquisa Agropecuária Brasileira**, Brasília, v. 42, n. 8, p. 1091-1100, ago, 2007.

MONICO, J. F. G.; PÓZ, A. P. D.; GALO, M.; SANTOS, M. C.; OLIVEIRA, L. C. Acurácia e precisão: revendo os conceitos de forma acurada. **Boletins de Ciências Geodésicas**, Curitiba, v. 15, n. 3, p. 469-483, jul/set, 2009.

NASCIMENTO, I. B.; FARIAS, C. E. A.; SILVA, M. C. C.; MEDEIROS, J. F.; SOBRINHO, J. E.; NEGREIROS, M. Z. Estimativa da área foliar de meloeiro. **Horticultura Brasileira**, Brasília, v. 20, n. 4, p. 555-558, dez, 2002.

NIED, A. H.; DALMAGO, G. A.; HELDWEIN, A. B.; WILSMANN, S. Modelos para determinação não-destrutiva da área das folhas do pepineiro cultivado em estufa plástica. **Pesquisa Agropecuária Gaúcha**, Porto Alegre, v. 7, n. 1, p. 15-26, 2001.

PEDRO JUNIOR, M. J.; RIBEIRO, I. J. A.; MARTINS, F. P. Determinação da área foliar em videira Niagara Rosada. **Bragantia**, Campinas, v. 45, n. 1, p. 199-204, 1986.

PEREIRA, L. M. P.; CARAMORI, P. H.; RICCE, W. S.; CAVIGLIONE, J. H. Análise comparativa de dados meteorológicos obtidos por estação convencional e automática em Londrina-PR. **Semina: Ciências Agrárias**, Londrina, v. 29, n. 2, p. 299-306, abr/jun, 2008.

THIERSCH, A. **Eficiência das distribuições diamétricas para prognose da produção de** *Eucalyptus camaldulensis*. 1997. 155p. Dissertação – Universidade Federal de Lavras, Lavras.

TOMAZETTI, T. C.; ROSSAROLLA, M. D.; ZEIST, A. R.; GIACOBBO, C. L.; WELTER, L. J.; ALBERTO, C. M. Métodos de soma térmica em videira "Cabernet Sauvignon" na fronteira oeste do Rio Grande do Sul, Brasil. In: XXII Congresso Brasileiro de Fruticultura, 2012. Bento Gonçalves. **Anais...** Bento Gonçalves: Sociedade Brasileira de Fruticultura, 2012. CD-ROM.

WILLMOTT, C. J. On the validation of models. **Physical Geography**, v. 2, n. 2, p. 184-194, 1981.

WILLMOTT, C. J.; ACKLESON, S. G.; DAVIS, R. E.; FEDDEMA, J. J.; KLINK, K. M.; LEGATES, D. R.; O"DONNELL, J.; ROWE, C. M. Statistics for the evaluation and comparison of models. **Journal of Geophysical Research**, v. 90, n. c5, p. 8995-9005, set, 1985.